## $,$  tushu007.com

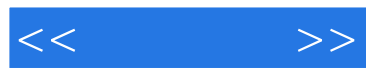

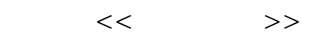

- 13 ISBN 9787121221897
- 10 ISBN 7121221896

出版时间:2014-2-1

作者:赵嘉,李亚楠,爱摄影工社

PDF

## http://www.tushu007.com

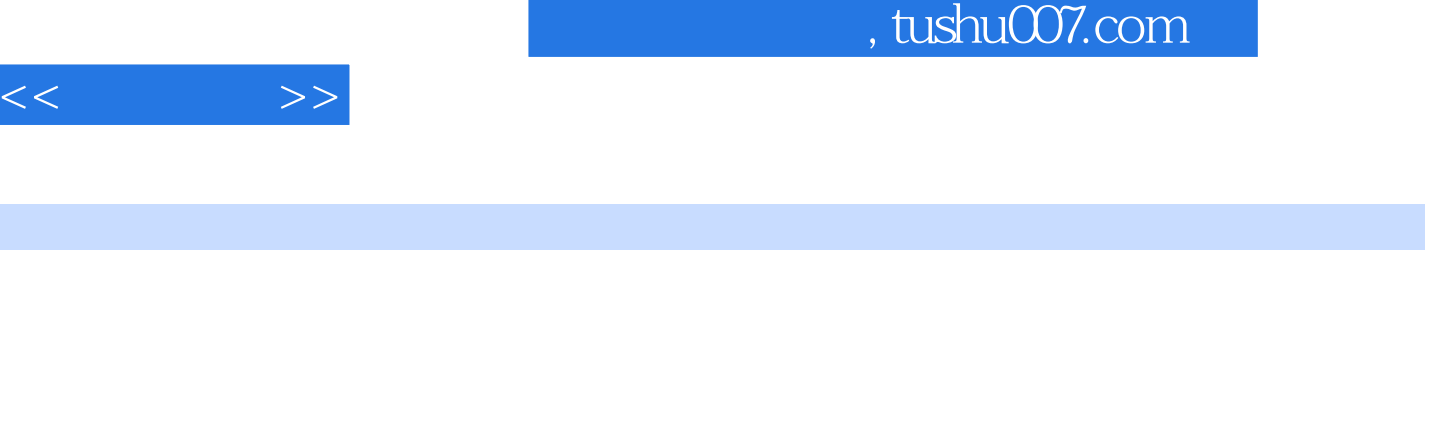

 $Appo$ 

App

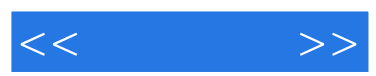

 $,$  tushu007.com

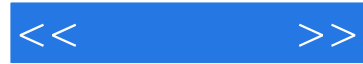

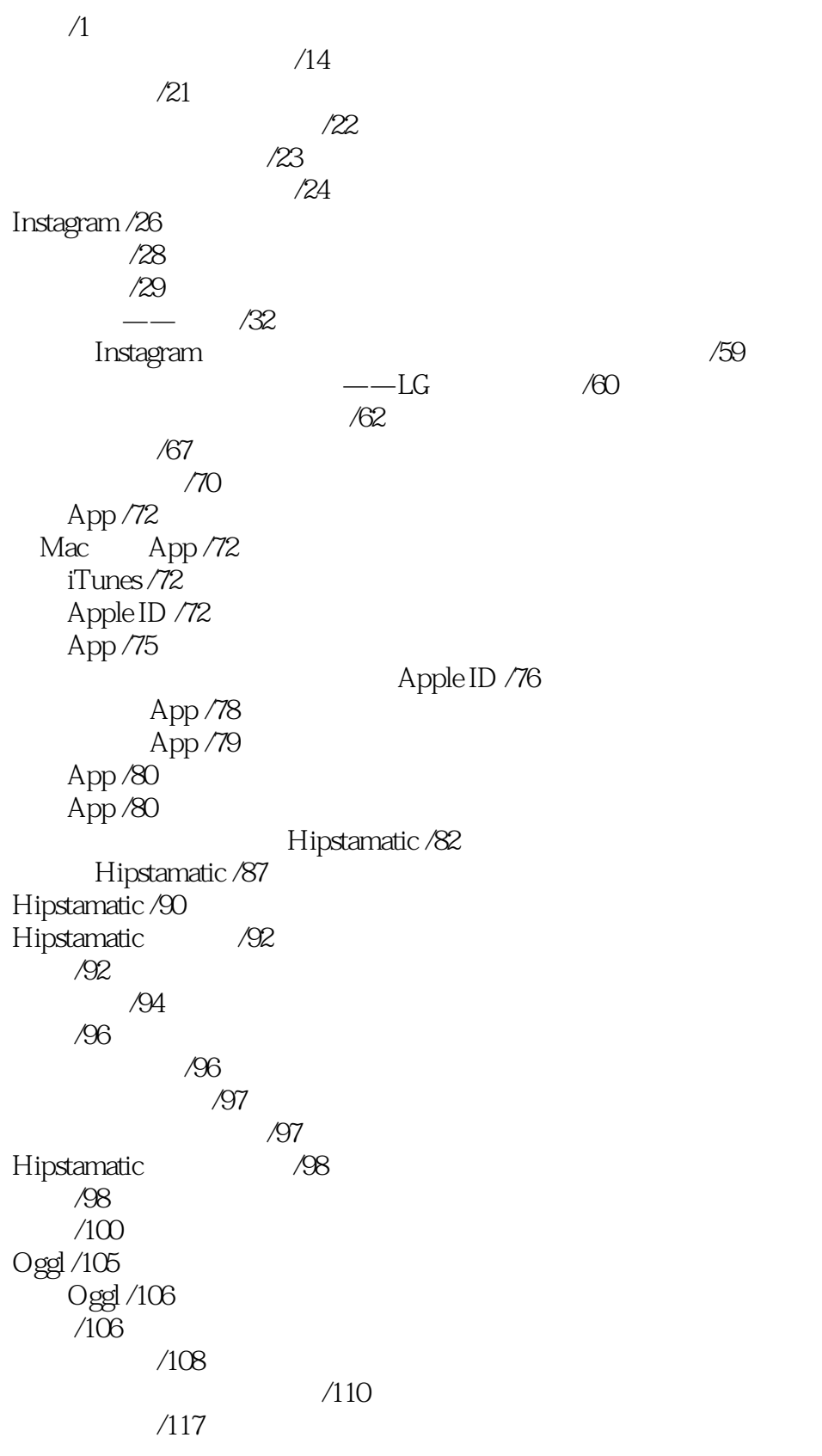

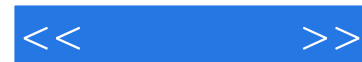

 $/120$  $/120$ 主题 /120  $/121$ /122 Camera+ /126  $C$ amera+  $/128$ Camera+ /130 App  $/135$ /136 /141 /144 /144 App /145 Pixlr-o-Matic /146 PicShop Lite /148 PicsArt Photo Studio /150 Cameran /152 第六章:了不起的小家伙 /154 /161  $iPhone$  /164 对焦 /164 /166 /168 /169 HDR /170 iOS 7 /171 正方形 /171 /172 全景 /173  $. 7174$ /183 /184 顺光 /184 逆光 /185 顶光 /186 色彩的表现 /188 日光 /188 阴雨 /188 雪天 /189 雾 /192 夜景 /192 /193 Snapseed /196 Snapseed /197 /198 /198

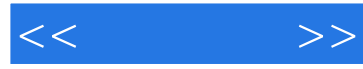

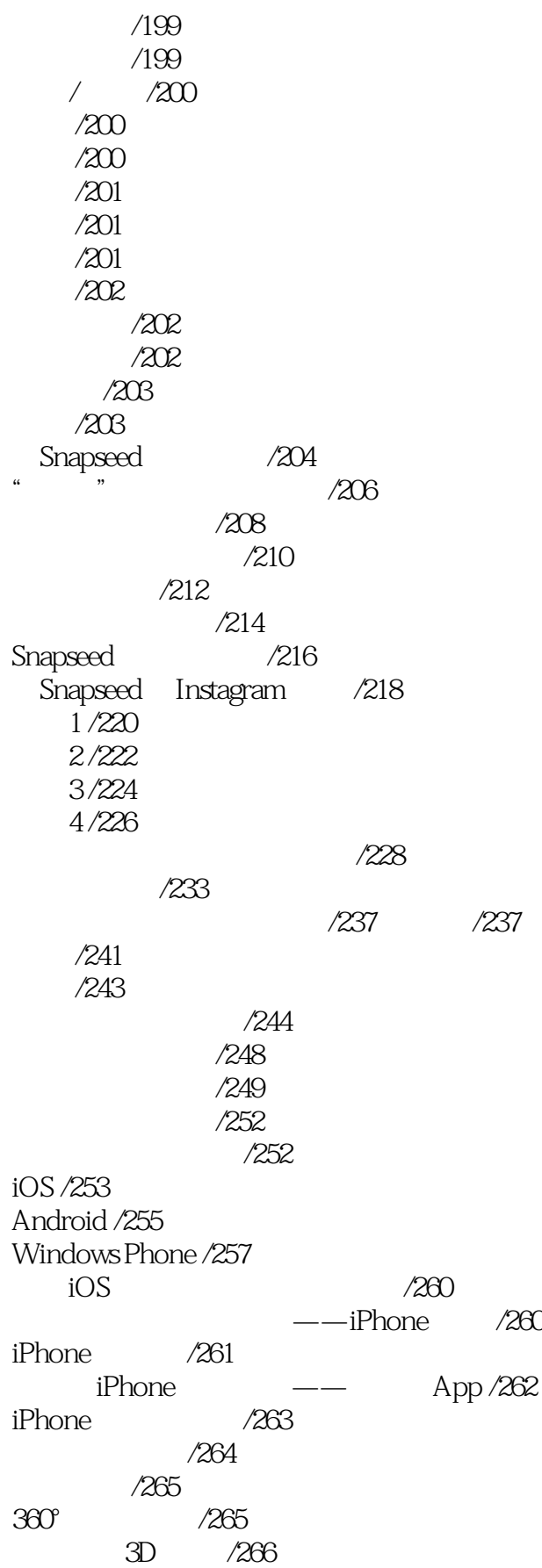

## , tushu007.com

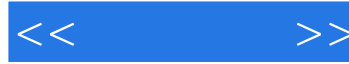

 /268 /268 /270 LG PD 233 270 /272 Photoshop /277 Photoshop Express /278  $\frac{1}{280}$ /281 效果调整 /282 特效调整 /283 Photoshop Touch /284 Photoshop Touch /285 Photoshop Touch / 285 Photoshop Touch /286 /287 /287 基础工具 /289 Photoshop Touch  $\sqrt{292}$ 建立图层混合模式 /292 建立选区以及局部调整 /298 移动像素 /298  $/300$ /302 技巧:视频 /309 /310 8mm /310 /314 iMovie /314 /316 Vyclone /316 /318 Photoshop Touch /320

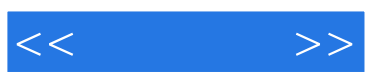

本站所提供下载的PDF图书仅提供预览和简介,请支持正版图书。

更多资源请访问:http://www.tushu007.com